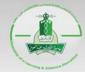

# E-exam Scheduling: Scheduling System

Click on the following link to access the Scheduling System: <a href="https://dlms.kau.edu.sa/schedule/default.aspx">https://dlms.kau.edu.sa/schedule/default.aspx</a>

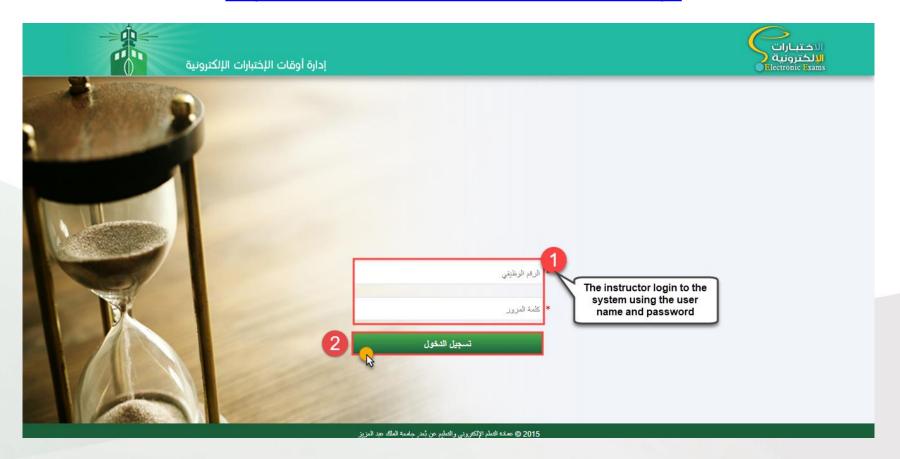

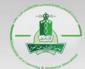

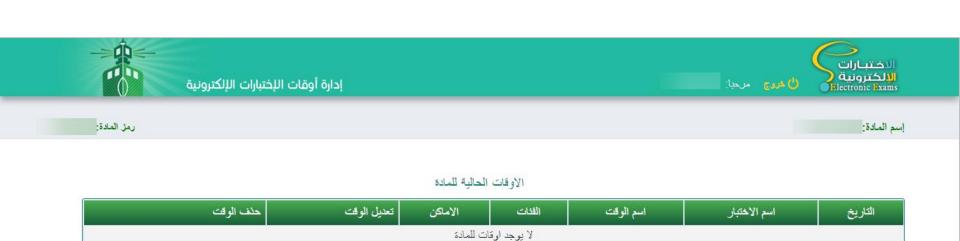

S

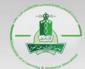

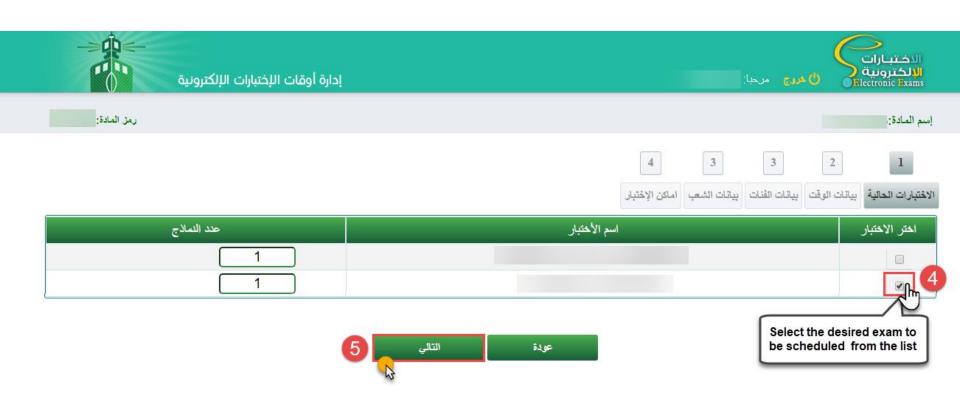

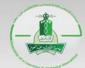

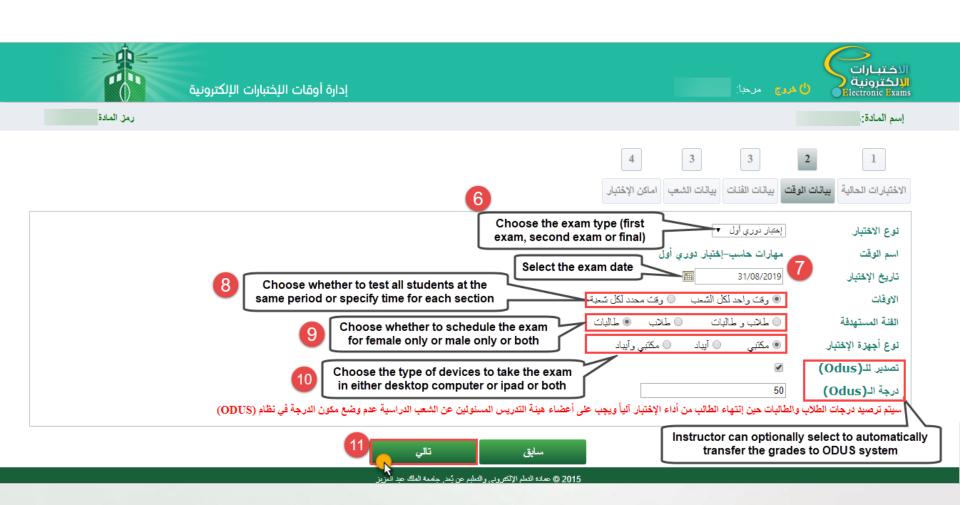

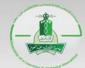

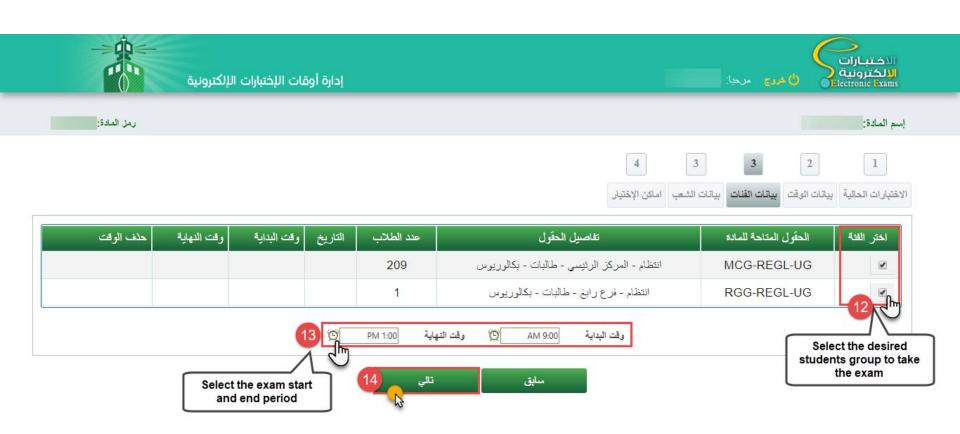

2015 © عمادة التعلم الإلكتروني والتعليم عن بُعد, جامعة الملك عبد العزيز

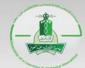

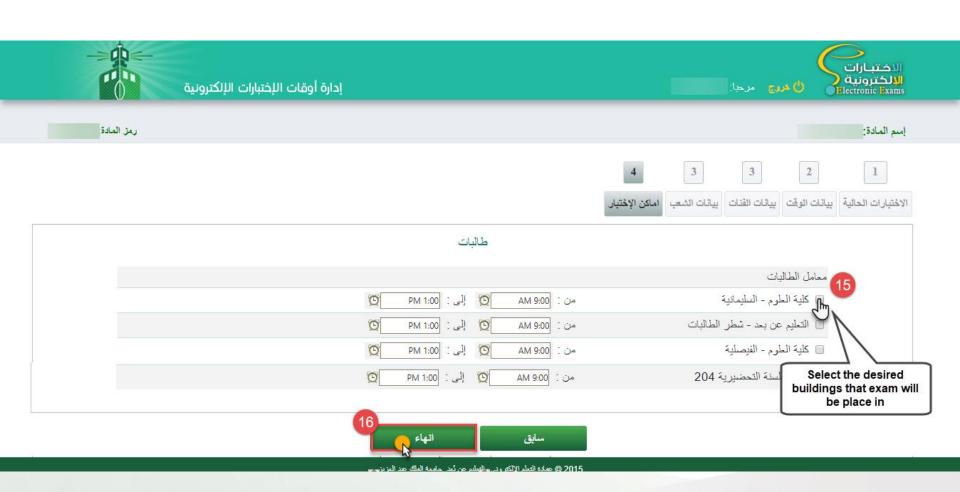

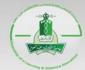

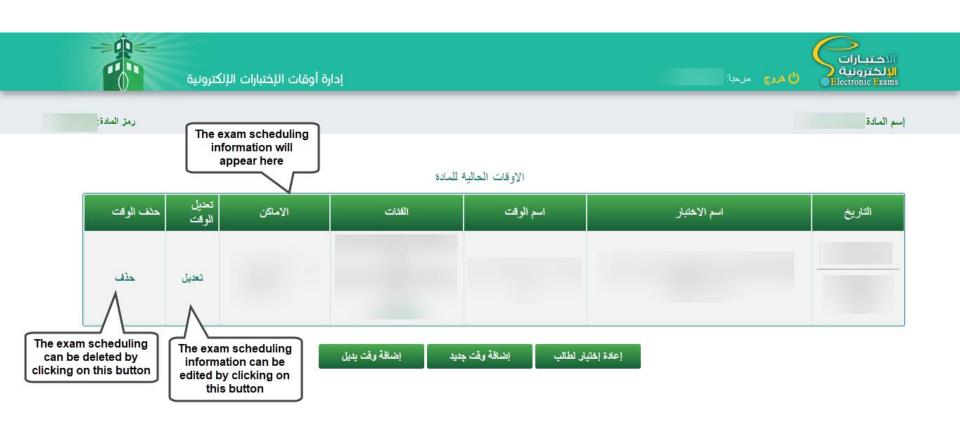